## SAP ABAP table FMMDFNSUB3 {Value of Substring 3 of Functional Area}

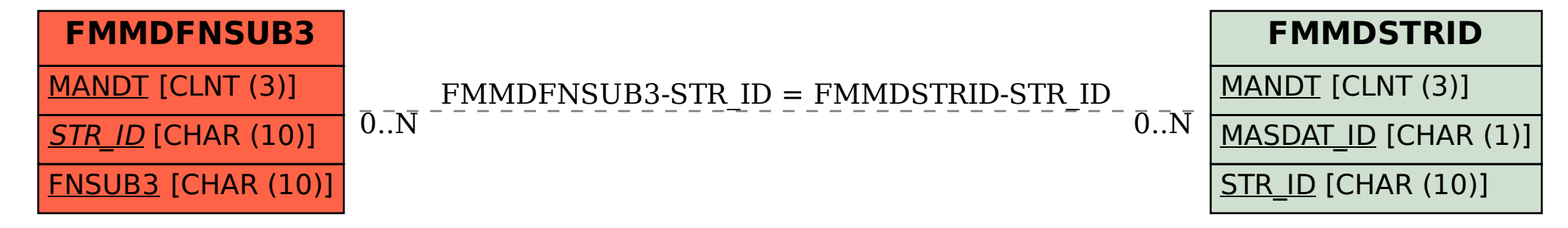